## **Formulaire pour carte d'identité et de stationnement**

*Référez-vous au site internet pour compléter le formulaire au besoin*

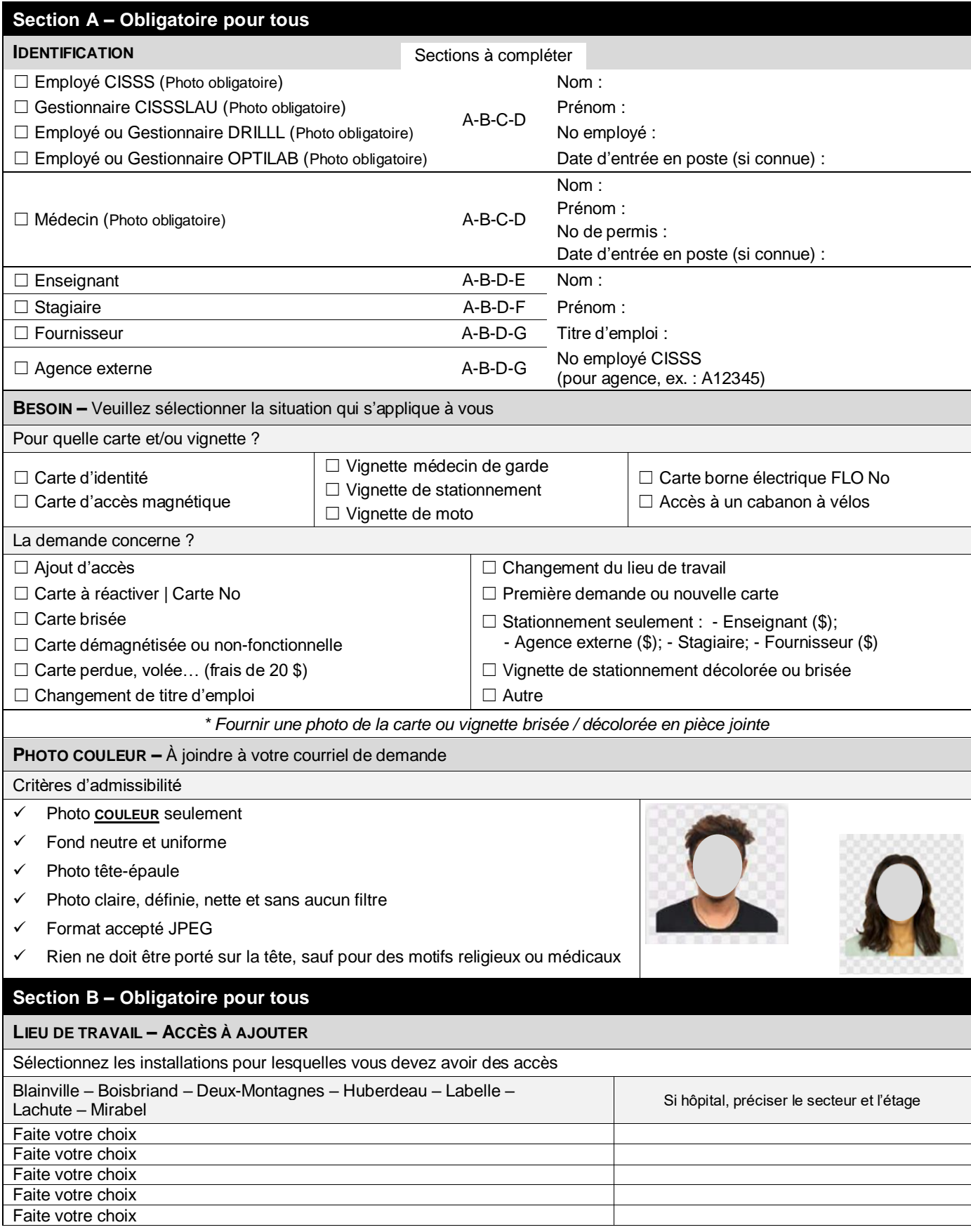

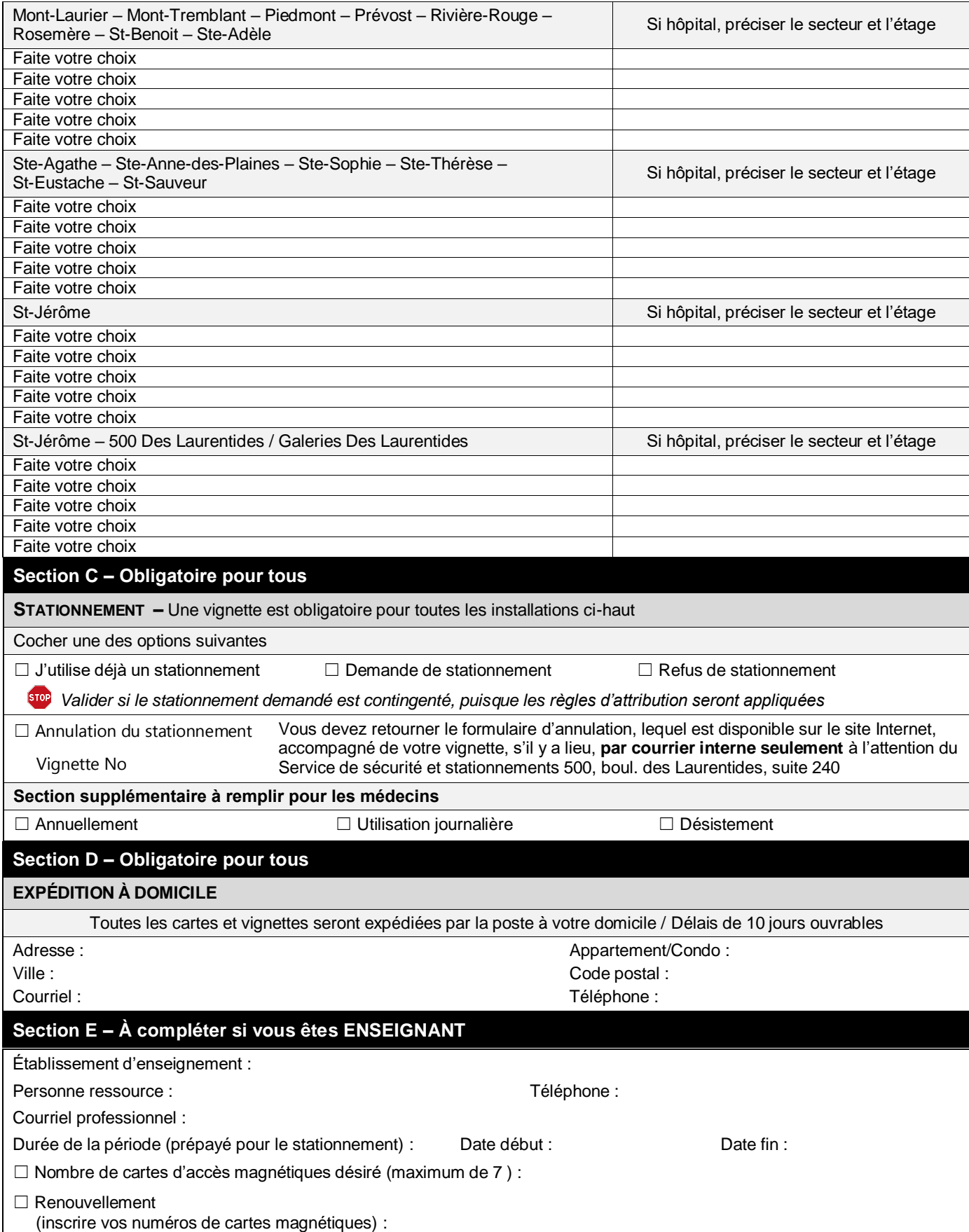

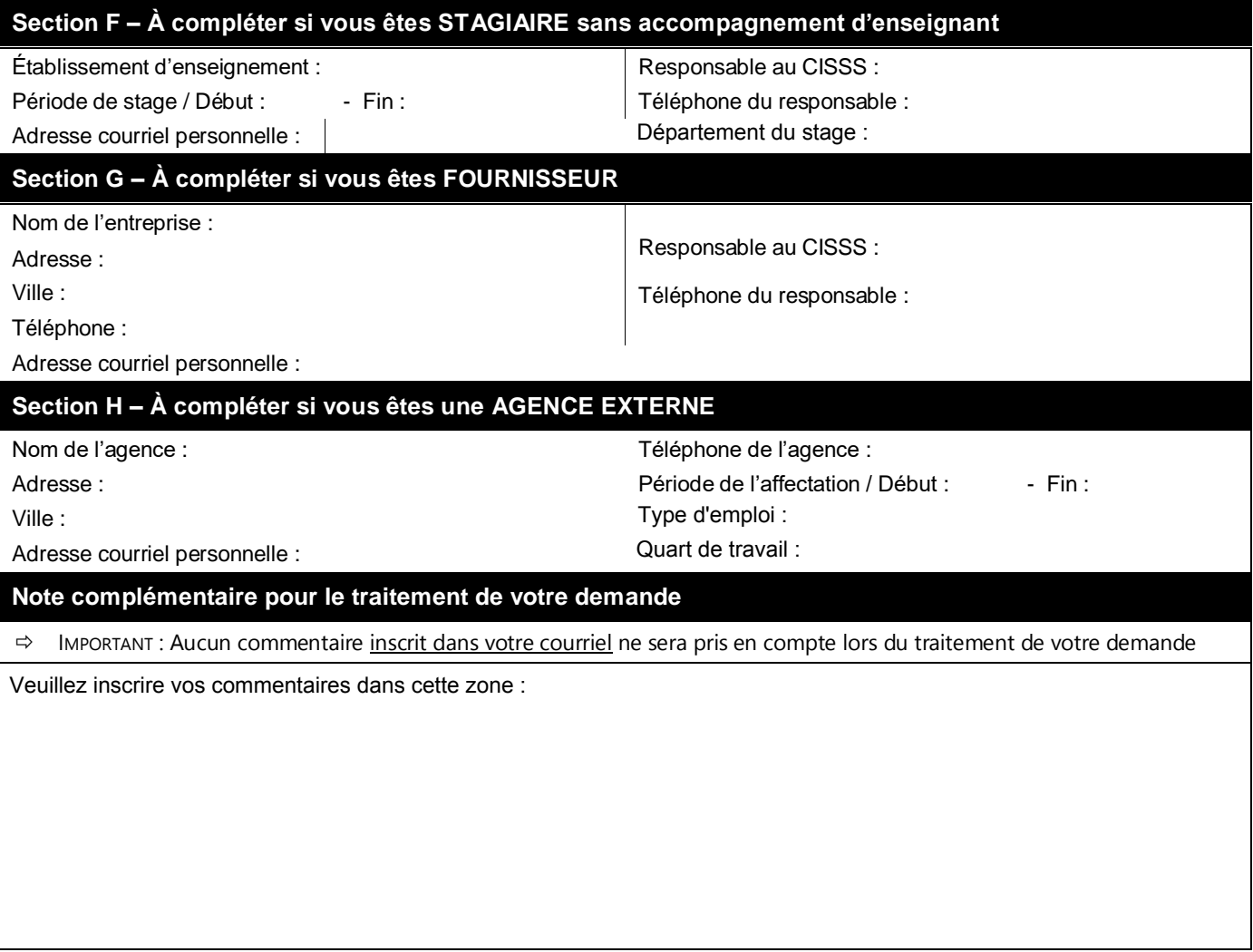

## *TOUTE DEMANDE INCOMPLÈTE SERA NON TRAITÉE ET REJETÉE*

Vous devez transmettre votre formulaire, dûment complété, à l'adresse suivante pour sa prise en charge : [stationnements.cissslau@ssss.gouv.qc.ca](mailto:stationnements.cissslau@ssss.gouv.qc.ca)

Le masculin a été utilisé dans le but d'alléger le texte